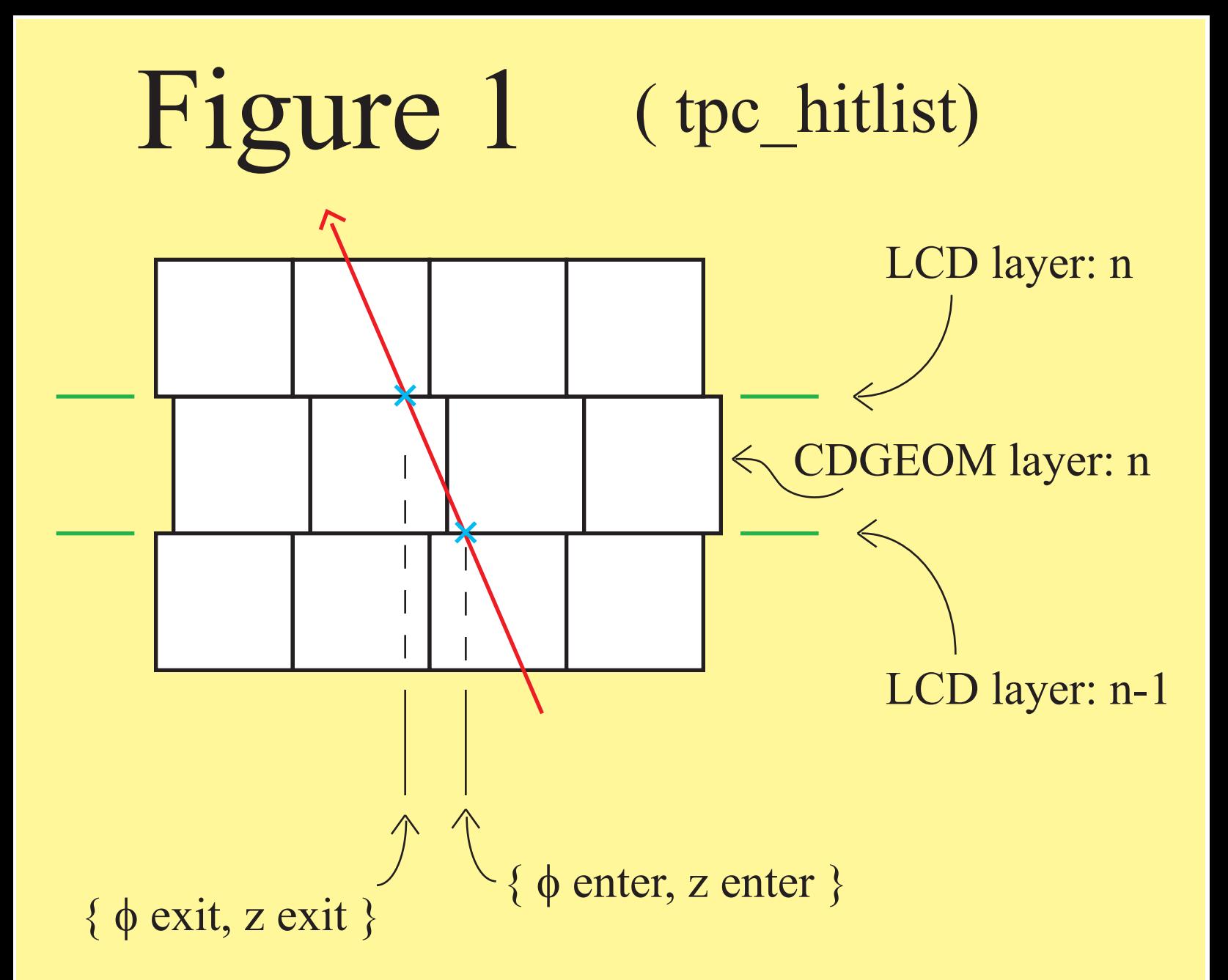

loop over the LCD cylinder crossings in  $(n+1)$  LCD layers numbered  $\{ 0 : n \}$ 

identify the LCD cylinder crossings with the entry and exits of (n) CDGEOM layers numbered { 1 : n }